## Download Photoshop CS4 With Full Keygen 2023

Cracking software is illegal, so be careful when using it. If you are not sure about cracking software, you should consider buying a legitimate copy instead. Adobe Photoshop is an expensive program, so it is not very economical to purchase a cracked copy. Photoshop is a great program for those who are interested in photography. This program is also used to edit photos, which makes it very useful. With the use of a crack, you can be sure that you have access to all features of the software. If you do not use a crack, you cannot be sure that you will be able to use all of the features of the software.

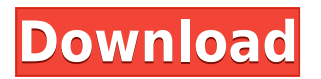

What Adobe has done is devise a system that allows you to work on an image anywhere. Sketch can take any of the images stored in your hard drive and transfer them directly to your iPad through a Bluetooth connection. The process is surprisingly fast and, as an added benefit, you don't have depend on anyone else for camera control or to take on any responsibilities. This is extremely rare when using a computer system. With the application, you download the files that you are going to edit. They are compressed to save on storage space. Even though you are working on a offline capacity, the file size doesn't exceed 500 MB. Sketch consists of a couple of well-organized sections. The panoramic screen augments the editing process. You can easily create unique and well-planned graphics. Lightroom is software that manufacturers just do not see any need to make an official update for. Even when the software boasts a whole lot of features, the team focuses on incorporating them in some new, but basic feature. This features array consists of a new and improved file system, finger friendly gestures, an obscured preview section, an extensive collection of presets and a useful airplane mode feature. It's a pretty hard-to-beat Lightroom 5. Adobe is a media company, catering for an audience of 10 million users. The company doesn't only sell products, it also works strictly on the concepts of media and it has built a vast app empire to capture such users. Even Google and Windows have taken note of Adobe's efficiency. They have come up with their own photo editing applications and Apple recently released a small but effective version of Photoshop.

## **Download Photoshop CS4Hacked {{ New! }} 2023**

When it comes to web design there are many different types of programs out there. For example there is the webbased program called Adobe Dreamweaver. It could be a challenge to learn since this program is always giving new updates and options they came up with over time. Even though it is a web-based program, it is used to create sites for the World Wide Web. The next thing you can do is either use a simple web-based program such as CKEditor or use a dedicated web-based program. Again if you are a novice and do not have any previous experience, the web-based based program would be easier for you to use. It does not come with any additional costs and the tutorials are always giving a lot of information. I would recommend using Microsoft Expression Web for the beginner. You can also create websites using the DreamWeaver program, there are sites that can be used with this program and one of them is called Learn Photoshop CC in 2 Days . **Creative Training Resume Template**

In order to have an amazing resume you must know what to include and what to leave out. Download this template below and use it to help you come up with a resume that is not only a masterpiece but is also impactful. Okay let's talk about Photoshop's workflow for layouts. The workflow is pretty simple. Actions, as the name suggests, are actions you take which can be performed on certain elements. For example, an action to text "Hello this is a new text" it will be exactly the same as writing it. "Hello this is a new text" will appear on the document as any other type of text. This is particularly useful in web design and is usually used in responsive design, where you want a piece of text to appear the exact same on several different devices. 933d7f57e6

## **Photoshop CS4 Download Keygen For (LifeTime) Windows 2023**

Workflow improvements in Photoshop are some of the biggest in the past few years. Photoshop's user experience has now been tweaked to become more intuitive and actually faster thanks to the introduction of a new Do-It-All tool, which provides users a faster alternative to Actions, presets and Workspaces. This tool will provide users a unified feature set with fewer clicks, which will make the day to day experience far easier for users that are brand new to Photoshop. Throughout the Photoshop application updates, brushes, gradient and texture tools have been refined to more clearly show what's being used, and the UI flow has been streamlined to be more efficient. Adobe once again used its MAX conferences to unveil new products, and this year Photoshop saw the return of one of its master trades: the art of illustration. The addition of new illustration capabilities in Photoshop were new in the fact that users no longer need separate software packages for both design and illustration. From illustration tools such as dynamic strokes and typography tools to better masking tools and the ability to use a single document and fill the artwork with an illustration, comic books have never been better. The User Interface (UI) in Photoshop has been redesigned with brand-new flow. There are also many new ways to do things more easily. There are more than 300 new actions to help empower users to become creators. There are new welcome cards for the user to get started right from the Start Menu. There is an improved Actions panel that has been streamlined by simplifying many of the layers and actions that were once limited to the Actions panel.

download oil paint plugin for photoshop cc 2015 adobe photoshop cc 2015 offline update download download photoshop cc 2015 crackeado portugues 64 bits download photoshop cc 2015 64 bits adobe photoshop cc 2015 64 bit download photoshop cc 2015 crack download 64 bit download photoshop 2015 cc 64 bit download photoshop cs3 lite full version download photoshop cs3 lite download photoshop cs3 laptop

With a new layer mask, you can add multiple shapes, like circles or lines to complex images. You can edit each one separately, and a range of predefined shapes are available. You can also create your own custom shapes, and there are presets for such tasks as creating free-form artwork. Adobe's powerful selection toolkit is easy to get started with. If you're familiar with the traditional Photoshop commands like the Rectangle Select tool, the Polygon or the Quick Selection tool, you'll have an easier time when you use these tools, in Elements, to select entire objects or regions. If you dither your final images on the web (via the Web > Image Dither command), you can change the way they appear. Photoshop Elements enables you to evenly spread colors onto a canvas to create a melded-looking result. You can even create a gradient using an eyedropper tool (either one). For those who want a greater control over color space, you can use a spot color tab to create a pure, precise color. You can even create custom spot colors, and the new canvas has wider color ranges. In the creative features department, Photoshop CC 2019 has a number of performance enhancing features, including:

- Redesigned UI
- Advanced new compositing tools
- New Content-Aware tools
- New smart layers
- Large Drive size of 64GB
- Split file windows
- Support of the JSON and BMP formats
- Support of files up to 2TB
- Full support of mobile phones
- Text and vector tools

**Photoshop Elements -** Tape is a wonderful tool for image editing, especially when you are only working on a

single layer. With it, you can transform your photo into a watercolor painting, or into a stunning abstract piece. **Adobe Photoshop –** So, are you ready to use these awesome new effects in your projects? Well, you'll need to be in Creative Cloud if you want to see features that you haven't noticed before. Over the next few years, Adobe is planning to bring more of their new features to Photoshop and all the other Creative Cloud products. **Photoshop Elements** - When you work with sketch card products, as with Pixite's products, you start with a sketch card that's ready to use right out of the box. When I created my first sketch card, I immediately fell in love with the simplicity and now with the new AI enhancements in Sketch Cards, I know I'll never have to compromise on the quality of my Photoshop illustrations again. Sketch Cards are super fast to create and really streamline your line work, I can't wait to use my pen faster, and I absolutely love my new brush tools. I highly recommend Sketch Cards for anyone just getting started with hand drawn art and illustration. Adobe's Photoshop is one of the most powerful image editing and post-production software around. It's also one of the most difficult to understand, despite the Photoshop designers' best efforts at translating the process for the non-professional. Photoshop's newest update, Photoshop CC 2019, now features Adobe Sensei, Adobe's AI aided in creating and refining the software. Photoshop continues to be an indispensable tool for people all over the world, no matter their skill category. Some of Photoshop CC 2019's notable features include:

- Upper right corner
- "Paper Space"
- Filter and Adjustment Panel
- Color Curves and White Balance
- Creating Perspective-Corrected Panoramas with the Cameras Merge tool

[https://new.c.mi.com/th/post/1329644/LABEL\\_MATRIX\\_80\\_Full\\_NEWrar](https://new.c.mi.com/th/post/1329644/LABEL_MATRIX_80_Full_NEWrar) [https://new.c.mi.com/ng/post/67406/RegInOut\\_System\\_Utilities\\_5002\\_Crack\\_License\\_Code\\_](https://new.c.mi.com/ng/post/67406/RegInOut_System_Utilities_5002_Crack_License_Code_) [https://joinup.ec.europa.eu/sites/default/files/document/2022-12/Driver-Thinkcentre-Daytona-A-Rev-3](https://joinup.ec.europa.eu/sites/default/files/document/2022-12/Driver-Thinkcentre-Daytona-A-Rev-33-NEW.pdf) [3-NEW.pdf](https://joinup.ec.europa.eu/sites/default/files/document/2022-12/Driver-Thinkcentre-Daytona-A-Rev-33-NEW.pdf) [https://new.c.mi.com/ng/post/69059/Kalakalappu\\_Movie\\_Download\\_720p\\_Movies\\_HOT](https://new.c.mi.com/ng/post/69059/Kalakalappu_Movie_Download_720p_Movies_HOT)

[https://joinup.ec.europa.eu/sites/default/files/document/2022-12/Logicmasterlm90softwaredownload-](https://joinup.ec.europa.eu/sites/default/files/document/2022-12/Logicmasterlm90softwaredownload-REPACKzip.pdf)[REPACKzip.pdf](https://joinup.ec.europa.eu/sites/default/files/document/2022-12/Logicmasterlm90softwaredownload-REPACKzip.pdf)

[https://new.c.mi.com/my/post/456443/ISlide\\_Premium\\_3310\\_Key\\_PORTABLE\\_Full](https://new.c.mi.com/my/post/456443/ISlide_Premium_3310_Key_PORTABLE_Full) [https://new.c.mi.com/global/post/488111/Led\\_Matrix\\_Control\\_Software\\_CRACKED\\_Download](https://new.c.mi.com/global/post/488111/Led_Matrix_Control_Software_CRACKED_Download) [https://joinup.ec.europa.eu/sites/default/files/document/2022-12/Purble-Place-Cake-Game-Free-Down](https://joinup.ec.europa.eu/sites/default/files/document/2022-12/Purble-Place-Cake-Game-Free-Download-For-Windows-Xpl-Extra-Quality.pdf) [load-For-Windows-Xpl-Extra-Quality.pdf](https://joinup.ec.europa.eu/sites/default/files/document/2022-12/Purble-Place-Cake-Game-Free-Download-For-Windows-Xpl-Extra-Quality.pdf)

https://magic.ly/1clivinZnafu/American-English-File-4-Teacher's-Book-Pdf-Download-\_\_EXCLUSIVE

"… Some say writing is a solitary profession. Actually, I never enjoyed a leisurely month when I was not interrupted at least once, often several times a day, by some task regarding a letter that had to be written  $-$  a letter that had to be written to someone, or a report that had to be done."— Emily Dickinson For effects, you can apply glow, blur, burn, crop, distort, drop shadows, frames, it often doesn't matter what you're doing, Photoshop Elements has the ability to do it. Some of the most popular image fixing features include: Remove Background, Sharpen, Color Replacement, Filter Refine, Adjust Color, Geometric Corrections, Image Repair, Resize, and much more. While not all features are available in the Elements version, add filters and effects elements like you've never seen before. So if you're relatively new to Photoshop, consider starting with Elements. **Adobe Photoshop Express** This new file format for mobile viewing is updated with a whole set of new mobile features including filters, themes and multi-sharing options. Adobe has also introduced a new method for accessing images on mobile devices without requiring additional plugins. For more professional and easier use, Internet Explorer is accepted. Some key enhancements and features are listed below.

**Adobe Photoshop Elements** In this version are enhanced features and a new interfaces make pages even more intuitive and easy to use. The newest edition of Photoshop updated copy-paste support from Illustrator to Photoshop, making it easier to move text layers and other typographic properties. Adobe has also improved the quality along edges in objects in its Sky Replacement feature.

The simplest way to get in the mood to make your own masterpiece is to take a picture. In this post, we will guide you in the beginning steps of photo enhancement, like how to improve the quality of your images while retaining more detail and less noise. In this post, we will guide you in the beginning steps of photo enhancement, like how to improve the quality of your images while retaining more detail and less noise. Continue reading Stock Photos . It's often the difference between a good HDR photo and a great one. If you've shot your HDR images already, you might be surprised to see the effects that are added in some of the most popular software for HDR. To add these interesting effects, use the Auto Merge to HDR feature. You can address this and other commands that use facial recognition to affect your HDR results by learning how to use modular blending in the module located in a place called Bundles. If you want to perform advanced batch editing, learn how to use the Layer Comps pane to create copy-paste layers. If you want to spice up your photos, learn how to tweak and soften photos using the Despeckle feature. If you want to add light to images, learn how to play with lights and adjust the effects in Shadows, Midtones, and Highlights. If you want to combine images in a specific way, learn how to build a Merge to HDR image using layers. You can also continue reading about these topics and more in this post: Modular Blending . It helps the users edit the images. It helps the users to start from scratch, edit, transform, correct, recolor and improve the designs. It is a powerful tool used by designers and artists for Image editing, making sure that the highest quality results are achieved, in the shortest possible time.